## 2015年04月30日 EE fiil

大陸免費打美國用手機直接撥號碼:950-4035-3383 聯繫地址:Professional Immigration Services, LLC,

OH 44094

網址: http://www.immpro.org

**Brica International** 

奖加剧除旅游

**Brica International LLC** 

◈ 各 類 委 託 , ¶┗ 内陸機票

◈ 中國及各國

公證,認證,旅 上

行證,護照延

╹期,加頁,更換

35000 Chardon Rd., Ste 200A, Willoughby Hills,

◈世界各大航空公司廉價機票

**※美國到中國大陸及連接中國** 

◈中國大陸到美國及連接美國

克利夫蘭地區電話:(440)725-1718 紐約地區電話:(516)858-5853

傳眞:(516)466-6985 電郵: lindaliwang@yahoo.com

内陸機票

◈留學生特價機票

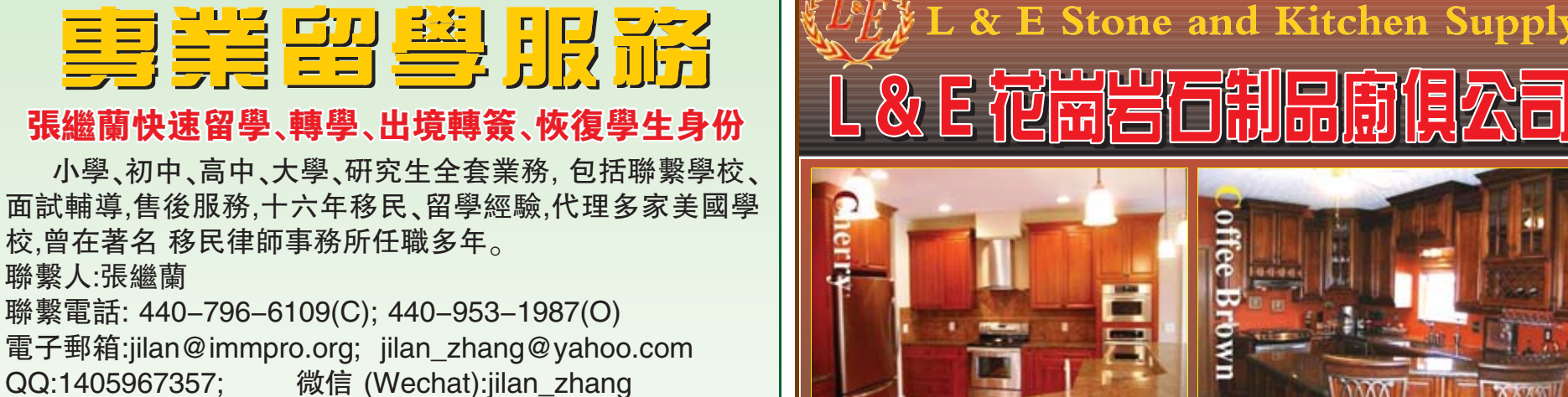

◈全美各大巴士團,豪

華游輪,特定旅遊路線

◈中國大陸旅遊套餐

◈中國大陸和美國各

近 和特定旅遊路線

地酒店

L& E 花崗岩石製品和廚俱供應公 亥俄州中部生産花崗岩石廚櫃及廚房家俱的著名 厰商之 我們採用了預制花崗岩廚房檯面的全 念可以爲顧客節約大量的金錢 已經宗成,您可以節省高達 50% 門 澴 按 照 批 發 市 場 價 格 經 營 做出最佳選擇。我們能滿足您任何的交貨時間期

廣告專版 P23

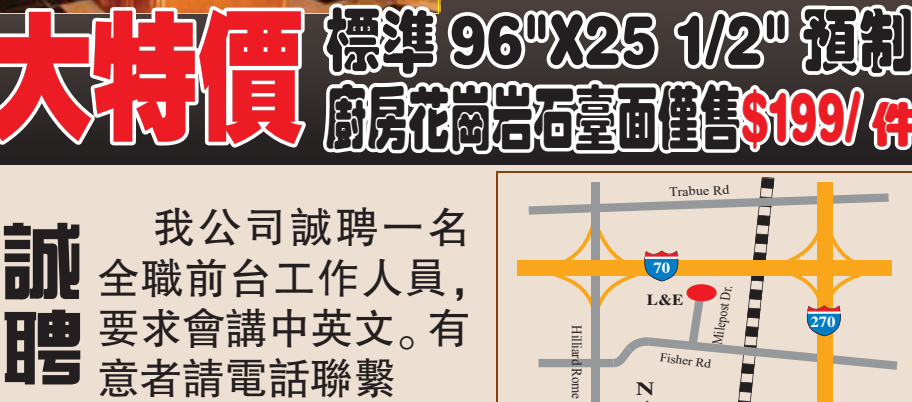

管業時間<br>*Bustness Hour* Monday — Saturday<br>S:30am — S:30pm

1199 Milepost Dr Columbus, OH 48228 Tck(614)-870-8822Taxs(614)-870-8828 Webs www.lestonekitchen.com

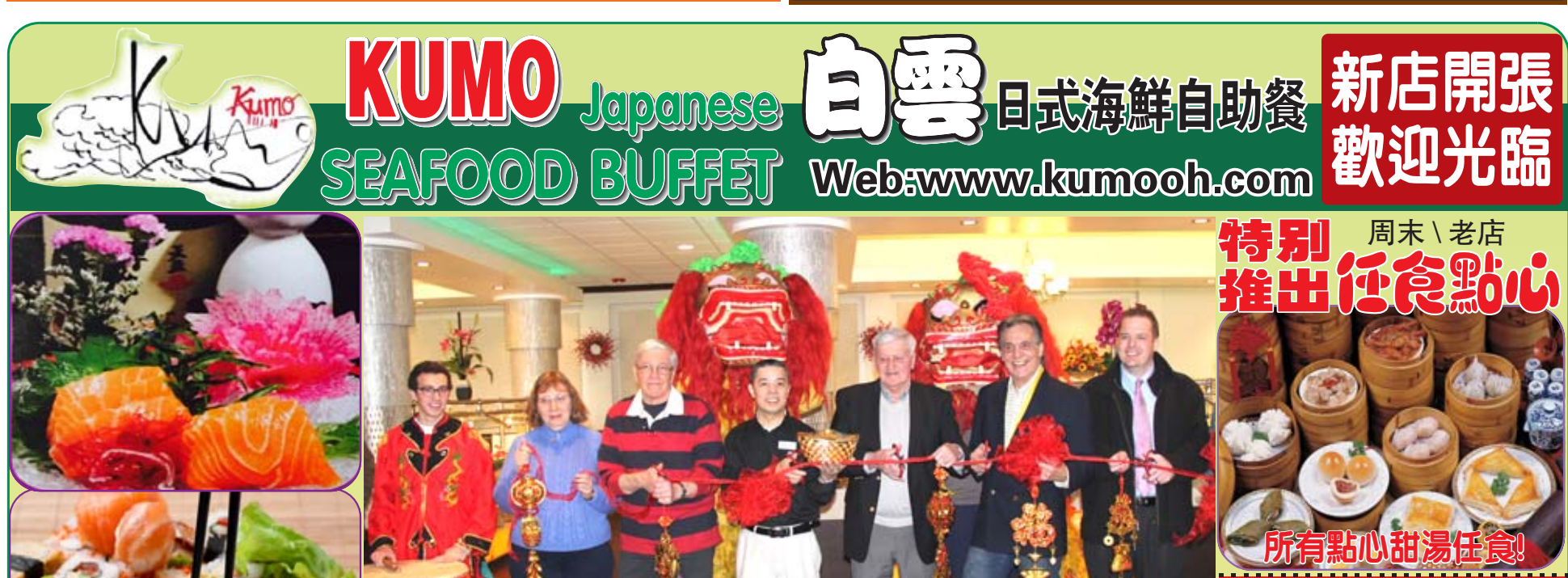

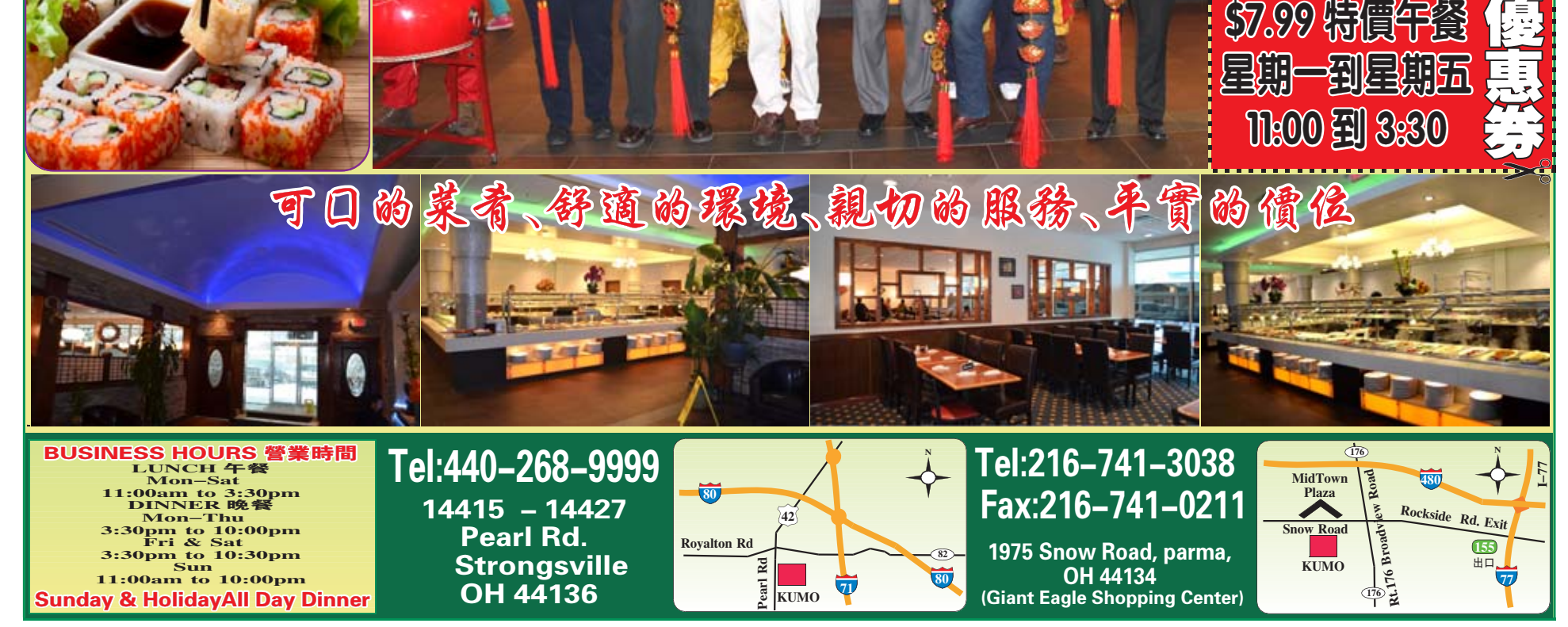